Protokoll fört vid sammanträde med styrelsen för Fastighets AB Förvaltaren, org nr 556050-2683, den 20 september 2022, kl. 18.00 – 19.30

Närvarande: Nina Lundström Ordförande

> Bengt Fast 1 vice ordförande via Teams

Cecilia Löfgreen 2:e vice ordförande

Hans Beckerman Ledamot via Teams

Mattias Lönnqvist Lisa Rosengård Mikael Sundesten Emelie Tillegård Jesper Wiklund

Tomas Kreij Suppleant

Christina Wilson via Teams, §§ 1-9

John Thorelli Arbetstagarrepresentant

Petra Karlsson Ekström Vd

Marcus Göpel Fastighetsutvecklingschef

Annika Lidén Förvaltningschef

Marie Frykholm Chef Ekonomi och upphandling Katarina Bolander Apazidis Chef Affärsutveckling och finans

Johanna Tysander Kundchef

James Dahnér Tf projektchef

Roland Adrell Sekreterare

Ej närvarande: Roya Asadzadeh Suppleant

Jan Bojling

Patricia Persson Arbetstagarrepresentant

# § 1 Sammanträdets öppnande

Ordföranden öppnade sammanträdet och hälsade samtliga närvarande välkomna.

# § 2 Godkännande av föreslagen dagordning

Den föreslagna dagordningen godkändes.

# § 3 Val av sekreterare och justeringsperson

Beslutades att utse Roland Adrell till sekreterare.

Cecilia Löfgreen utsågs att justera protokollet.

Omedelbar justering av §§ 6-7 kommer att ske under morgondagen.

# § 4 Anmälan av mötesprotokoll nr 507 från den 24 maj 2022, nr 508 från den 27 juni 2022 samt nr 509 från den 18 augusti 2022

Mötesprotokoll nr 507 från den 24 maj 2022, nr 508 från den 27 juni 2022 samt nr 509 från den 18 augusti 2022 gicks igenom.

Beslutades att lägga protokollen till handlingarna.

# § 5 Vd informerar

Vd premiärvisade filmen "Pulsen på vd – Om året som gått och framtida planer".

Koncernen/staden

- Dom i Tingsrätten avseende Stora Ursvik KB:s överklagan avseende stämpelskattebeslut
- Inget nytt att rapportera avseende status i överklagandeprocessen av KF:s budgetbeslut från november 2021
- Vd har haft diskussionsträffar med politiska partierna.

#### **Tvister**

- Förberedande förhandling avseende tvist med Ingate om deponerad hyra
- Information om övriga pågående ärenden

# Skatter och avgifter

- Inget utestående per dagens datum

### Styrelsen

- Boinflytandeavtal med Hyresgästföreningen workshop den 19 september
- Certifikatomsättningar på totalt 600 mkr under juni september på räntor mellan 0,568% och 1,55%
- Refinansiering av lån på 100 mkr från Kommuninvest med rörlig ränta 3 månaders STIBOR + 0,14% på löptiden 2,4 år
- Riksbanken höjde idag styrräntan med 1 procentenhet, från 0,75% till 1,75%.
- Styrelsekonferens 20-21 oktober på konferensanläggningen Bergendal i Sollentuna

#### Hyresgästen

- Förhandling i Hyresnämnden den 14 september om hyresnivå i Ekdungen 1 med dom till Förvaltarens fördel. Vi avvaktar evtl. överklagan.
- Höjd kostnad för IMD-el enl. överenskommelse med Hyresgästföreningen fr.o.m. den 1 okt (från 1,8 till 3,43 kr/kWh)
- Kundenkäten hade en svarsfrekvens på 59% och serviceindex landade på 80 (nollmätning).
- Uppföljning av tillgång till fastigheter för de politiska partierna i och med valet kommer att ske inom en månad.

#### Aktuellt i verksamheten

- Preliminär invigning av konstverk i Ekdungen 1 den 26 oktober

- Förvaltaren 75 år med bl.a. firande på Nationaldagen på Golfängarna kommer även att uppmärksammas på styrelsemötet den 24 november.

# § 6 Rapportering tertial 2 och prognos 2 2022

Vd och Chef Ekonomi och upphandling föredrog ärendet.

Styrelsen **beslutar** att godkänna tertial 2 och prognos 2 2022 och överlämnar tertial 2 och prognos 2 2022 till Sundbybergs stadshus AB.

Beslutet fattas med omedelbar justering.

Ett underlag för föredragningen bilägges protokollet

# § 7 Rapportering till staden via Sundbybergs stadshus AB, Tertialrapport 2 med helårsprognos 2022

Vd föredrog ärendet.

Styrelsen **beslutar** att godkänna bolagets Tertialrapport 2 med helårsprognos 2022 för rapportering till staden via Sundbybergs stadshus AB.

Beslutet fattas med omedelbar justering.

Ett underlag för föredragningen bilägges protokollet.

# § 8 Status på rökfria avtal i nyproduktion och vid större renoveringar

Vd föredrog ärendet.

Styrelsen lägger informationen till handlingarna.

Ett underlag för föredragningen bilägges protokollet.

# § 9 Projektöversikt

Vd föredrog ärendet.

Styrelsen lägger informationen till handlingarna.

Ett underlag för föredragningen bilägges protokollet.

# § 10 Redovisning av status för Hamnen 8

Fastighetsutvecklingschef föredrog ärendet, som var en återrapportering från styrelsemötet den 24 maj 2022.

# § 11 Anmälningsärenden

- Fastighets AB Förvaltarens svar på remissen "Inbjudan till samråd om förslag till detaljplan för Mälarbanan, sträckan Sundbyberg till Spånga i stadsdelen Bromsten m.fl., S-DP 2013-20059" (KS-0311/2022)
- Fastighets AB Förvaltarens svar på remissen "Inbjudan från Solna stad att lämna synpunkter vid granskning av detaljplan för Mälarbanan inom stadsdelarna Huvudsta och Skytteholm" (KS-0402/2022)
- Fastighets AB Förvaltarens svar på remissen "Föreskrifter om avfallshantering för Sundbybergs stad från och med den 1 januari 2023" (KS-0272/2022)
- Sundbybergs stads konstpolicy (KS-0521/2021)
- Sundbybergs stads strategi för angöring och parkering (KS-0143/2022)
- Protokollsutdrag från sammanträde med Sundbybergs stadshus AB 2022-05-31, § 8: "Entledigande och förordnande som verkställande direktör för Sundbybergs stadshus AB"
- Sundbybergs stads svar på betänkandet "Sänk tröskeln till en god bostad (SOU 2022:14)" (KS-0229/2022)

| Vd lämnade ut rapporten "Ringarna på vattnet – Om vinsterna med att bryta ett utanförskap" om Förvaltarens sociala hållbarhetsarbete. |                    |                  |
|----------------------------------------------------------------------------------------------------|--------------------|------------------|
| § 13                                                                                                    | Nästa styrelsemöte |                  |
| Nästa styrelsemöte äger rum den 21 oktober kl. 11.00.                                                                                 |                    |                  |
| § 14                                                                                                    | Mötets avslutande  |                  |
| Ordföranden förklarade mötet avslutat.                                                                                                |                    |                  |
|                                                                                                    |                    |                  |
|                                                                                                    |                    |                  |
| Vid protokollet:                                                                                                    |                    | Justeras:        |
| Roland Adrell                                                                                                    |                    | Nina Lundström   |
|                                                                                                    |                    | Cecilia Löfgreen |

§ 12 Övriga frågor

# Verifikat

Transaktion 09222115557478571852

### Dokument

# Protokoll nr 510 fört vid styrelsesammanträde 20220920

Huvuddokument

6 sidor

Startades 2022-10-04 07:36:27 CEST (+0200) av Maud Johansson (MJ)

Färdigställt 2022-10-04 09:26:20 CEST (+0200)

#### Initierare

# Maud Johansson (MJ)

Fastighets AB Förvaltaren styrelsehandlingar@forvaltaren.se

# Signerande parter

# Roland Adrell (RA)

roland.adrelladvokat@gmail.com Signerade 2022-10-04 08:43:07 CEST (+0200)

# Cecilia Löfgreen (CL)

cecilia.lofgreen@moderaterna.se Signerade 2022-10-04 07:51:55 CEST (+0200)

### Nina Lundström (NL)

nina.lundstrom@gmail.com Signerade 2022-10-04 09:26:20 CEST (+0200)

Detta verifikat är utfärdat av Scrive. Information i kursiv stil är säkert verifierad av Scrive. Se de dolda bilagorna för mer information/bevis om detta dokument. Använd en PDF-läsare som t ex Adobe Reader som kan visa dolda bilagor för att se bilagorna. Observera att om dokumentet skrivs ut kan inte integriteten i papperskopian bevisas enligt nedan och att en vanlig papperutskrift saknar innehållet i de dolda bilagorna. Den digitala signaturen (elektroniska förseglingen) säkerställer att integriteten av detta dokument, inklusive de dolda bilagorna, kan bevisas matematiskt och oberoende av Scrive. För er bekvämlighet tillhandahåller Scrive även en tjänst för att kontrollera dokumentets integritet automatiskt på: https://scrive.com/verify

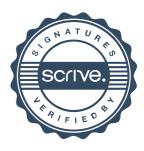